**BØRNE-OG** UNDERVISNINGS-**MINISTERIET STYRELSEN FOR** UNDERVISNING OG KVALITET

Styrelsen for Undervisning og Kvalitet Teglholmsgade 1 2450 Kbh. SV Tlf. nr..: +45 33 92 50 00 E-mail: stuk@stukuvm.dk www.stukuvm.dk CVR-nr.: 29634750

6. oktober 2023 Sagsnr.: 23/11075-1

#### Til institutioner, der er godkendt til at udbyde erhvervsuddannelser

#### **Orientering om oprettelse af udbud i Optagelse.dk 2024/2025 på erhvervsuddannelsesområdet**

Styrelsen for Undervisning og Kvalitet sender hermed information om oprettelse af udbud i Optagelse.dk for grundforløbets 1. del (GF1), grundforløb plus (GF+), grundforløbets 2. del (GF2) samt hovedforløb (HF).

### **Oprettelse af udbud**

Alle institutioner, der er godkendt til at udbyde erhvervsuddannelser, skal fra 31. oktober til 30. november oprette udbud for det kommende skoleår 2024/2025 i et nyt it-system for udbudsadministration i Optagelse.dk. Information om det nye it-system fremgår nedenfor.

Bemærk venligst, at Optagelse.dk først åbner for udbudsoprettelse den 31. oktober 2023. Styrelsen for IT og Læring (STIL) vil sende en orientering, når systemet er klar.

> Fristen for at melde udbud klar til godkendelse er: **Torsdag den 30. november 2023**

Det er vigtigt, at fristen overholdet af hensyn til processen med teknisk godkendelse af udbud.

Læs mere om oprettelse af eud-udbud på Optagelse.dk i denne viden.stildk-artikel: <https://viden.stil.dk/x/VAISB>

#### **Rettigheder i det nye it-system**

Det nye it-system kræver korrekte rettigheder i institutionsmedarbejderens MitID erhverv.

Det nye udbudsadministration skifter til samme adgangskontrolmodel som resten af optagelse.dk. Når institutionsmedarbejderen skal have adgang til udbudsadministration, skal den lokale MitID-administrator opdatere og godkende en ny version af rettigheden "Optagelse: Skolemedarbejder" fra Optagelse.dk.

STIL udsender et selvstændigt brev om dette.

# **Godkendelse af udbud**

Alle institutioner skal oprette udbud i Optagelse.dk. Kontor for Erhvervsuddannelser i STUK gennemgår herefter udbuddene. I har som institution selv ansvaret for, at de oprettede udbud overholder gældende regler og udbudsgodkendelser.

STUK bestræber sig på, at alle udbud er godkendt **den 22. december 2023**.

## **Godkendte udbud, der ikke ønskes oprettet**

Ved styrelsens gennemgang af de oprettede udbud i Optagelse.dk, har vi opmærksomhed på institutioner, som er godkendt til et eller flere udbud, men som *ikke* har oprettet et udbud for det kommende skoleår. I sådanne tilfælde vil vi rette henvendelse til jer, for at sikre os, at der ikke er sket en fejl.

På den baggrund beder vi jer derfor orientere STUK, hvis I har:

- godkendelser til udbud som I *ikke* ønsker at anvende i det kommende skoleår 2024/2025 og/eller
- godkendelser til udbud som I *ikke* ønsker anvende fremover

Orienteringen bedes sendes til [Given1@stukuvm.dk](mailto:Given1@stukuvm.dk) inden den 30. november 2023.

Vi vil på den måde undgå at forstyrre jer unødigt med forespørgsel på manglende oprettelse.

Såfremt der er tale om udbud, I ikke ønsker at udbyde fremover, skal I, fsva. grundforløbets 2. del, inddrage det stedlige regionsråd, da regionen koordinerer den samlede indsats i regionen for at sikre sammenhæng i udbud af ungdomsuddannelser. Dette følger af § 34 a og b i lov om institutioner for erhvervsrettet uddannelse. Læs mere herom på [ministeriets](https://www.uvm.dk/erhvervsuddannelser/ansvar-og-aktoerer/udbud-af-erhvervsuddannelser/om-udbud-af-erhvervsuddannelser)  [hjemmeside om udbud,](https://www.uvm.dk/erhvervsuddannelser/ansvar-og-aktoerer/udbud-af-erhvervsuddannelser/om-udbud-af-erhvervsuddannelser) hvor retningslinjer for oprettelse og nedlæggelse af udbud af erhvervsuddannelserne findes.

# **Ændringer i Optagelse.dk**

#### **Udbudsadministration**

Udbudsadministration i Optagelse.dk er ændret som en del af den generelle modernisering af Optagelse.dk.

It-systemets anvendelse er grundlæggende uforandret, men det har bl.a. fået samme udseende som ansøgersiderne og dele af it-systemet er justeret af hensyn til bedre sammenhæng med ansøgersider og ug.dk.

Enkelte udbudsdetaljer og hovedforløb overføres ikke automatisk til det nye it-system og vil derfor skulle tilføjes af institutionen.

#### **Overblik over væsentlige ændringer**

I det moderniserede Udbudsadministration er der følgende væsentlige ændringer:

- Der kan kun tilknyttes ét hovedområde per udbud.
- Der skal ikke indtastes en beskrivelse af fagretningen på udbuddet.
- Udbud med titlen "Jeg vælger fagretning senere" markeres ved at sætte flueben i tjekboksen "Udbuddet er "Jeg vælger fagretning senere".
- Der indberettes ikke specialer på GF2-udbud. Specialer indberettes på Hovedforløb.
- "Foregår på"-institution betegnes i det nye system "Undervisningsinstitution".
- Datoerne for ansøgningsperiode og studiestart er ikke udfyldte på forhånd, når der oprettes nye udbud.
- For hvert udbud vises et "Udbuds-id", som kan anvendes ved supporthenvendelser. Der skal tilføjes en kontaktperson (email), når et udbud sættes i status "Klar til godkendelse".
- Login til Udbudsadministration kræver opdatering af rettighed (læs mere under "Rettigheder i det nye it-system").

Særligt for udbudsoprettelsen for 2024/2025:

- GF1-, GF+- og GF2-udbud i status "Godkendt til offentliggørelse" flyttes til det moderniserede Udbudsadministration, og kan ses når systemet åbner.
- Information om, hvilke GF2-uddannelser fagretningen fører til, overføres ikke automatisk, og vil derfor skulle tilføjes til GF1- og GF+-udbud.
- Hovedforløb skal oprettes på ny i Udbudsadministration af institutionen.
- Det er ikke muligt at inaktivere eller slette et udbud.

# **Webinar om det nye it-system**

STIL inviterer alle skoler til webinar om udbudsadministration. Invitationen til dette vil blive udsendt i særskilt mail fra STIL.

# **Ansøgersiden**

Fremover bliver det muligt at se 1. prioritetsansøgningerne straks efter de er blevet underskrevet af ansøger (og mindst en af forældrene, hvis ansøger ikke er myndig). Ansøgningerne bliver altså ikke tilbageholdt til

1. marts. Vær dog opmærksom på at ansøger (og forældre) kan ændre uddannelsesvalg og prioriteringsrækkefølge frem til og med ansøgningsfristen 1 marts 2024

## **Opmærksomhedspunkter**

Der er en række opmærksomhedspunkter i forbindelse med oprettelse af udbud, som skal sikre korrekte opgørelse på uddannelsesstatistik.dk og visninger på [Erhvervsuddannelseskortet.](https://www.ug.dk/erhvervsuddannelseskortet/)

#### **Opretteles af udbud på afdelingsniveau**

Det er afgørende, at udbud oprettes på afdelinger, således at det er muligt at knytte ansøgere og elever til konkrete undervisningssteder til brug for opgørelser på uddannelsesstatistik.dk, tilsyn og til opfølgning på politiske aftaler.

- På alle udbud skal der oplyses den afdeling, som udbuddet foregår på
- Oprettelse af udlagte udbud i optagelse.dk ("Uddannelsen foregår på") skal ske på den *afdeling*, som er oprettet i Institutionsregistreret til den udlagte undervisning.

#### **Online-forløb**

Det er igen i år muligt at krydse af, hvis et udbud foregår online. Det er herudover muligt for ansøger at se i Optagelse.dk, hvis et udbud foregår online. Udbud, som foregår online, skal ikke navngives på en særlig måde, men alene have markeringen "foregår online".

## **Fagretninger**

Der må kun tilknyttes et hovedområde ved oprettelse af fagretninger.

Det fremgår af bekendtgørelse nr. 953 af 22. juni 2023 om erhvervsuddannelser § 24, stk. 6, sidste punktum, at *"En fagretning skal bestå af fagligt tematiserede projekter inden for et eller i begrænset omfang to hovedområder"*.

Selvom der i begrænset omfang indgår projekter fra et andet hovedområde, skal fagretningen kun tilknyttes hovedområdet, som udgør den største andel af fagretningen.

## **Beskrivelse af fagretning**

Fagretningen på GF1 skal ikke længere beskrives ved oprettelse af udbud i Optagelse.dk. Skolen kan beskrive fagretningen på deres hjemmeside og linke til denne i Optagelse.dk.

På sigt vil UG.dk eller Optagelse.dk anvende det indsatte link, således at brugeren kan klikke på linket og komme direkte til skolens hjemmeside, hvor fagretningen er beskrevet. Denne løsning er ikke implementeret endnu, og feltet "link til skolens hjemmeside" er derfor ikke obligatorisk i år. På ansøgersiden vil det fremgå ved valg af fagretning, at eleven kan finde yderligere information om fagretninger på skolens hjemmeside.

#### **Fagretning "Jeg vælger fagretning senere"**

Der er krav om, at der til brug for elever, der endnu ikke har valgt fagretning, skal oprettes en fagretning med titlen "Jeg vælger fagretning senere", hvor skolen tilknytter et hovedområde. Herved gøres det mere tydeligt, at eleven vælger at udskyde valget af fagretning til begyndelsen af GF1, hvilket eleven har ret til.

Det er vigtigt ved oprettelse af "Jeg vælger fagretning senere", at der tilføjes mulige GF2-relationer samt relationen "ved ikke endnu". Relationerne til GF2 er en vigtig information for eleven.

Fagretningen "Jeg vælger fagretning senere" vil ikke blive vist på Erhvervsuddannelseskortet på ug.dk. Relationen "ved ikke endnu" bruges til at frasortere visning af denne fagretning. Det er således vigtigt, at også denne relation er tilknyttet fagretningen "Jeg vælger fagretning senere".

Bemærk, at titlen "Jeg vælger fagretning senere" som noget nyt i år er fortrykt. Dvs. I ikke skal oprette titlen, men blot sætte et flueben. Den nye hurtige måde at oprette fagretningen på betyder, at der kun kan tilknyttes ét hovedområde til den. Dvs., har I flere hovedområder, skal denne fagretning oprettes på alle jeres hovedområder.

# **Grundforløb+**

Det er hensigten, at skolen skal planlægge udbuddet af GF+ således, at eleverne kan påbegynde GF2 i umiddelbar forlængelse af et afsluttet GF+-forløb, så eleverne ikke oplever en pause i deres uddannelsesforløb.

Oprettelse af udbud af GF+ skal ske på samme måde som oprettelse af GF1. Dvs. GF+ skal tilknyttes kun ét af de fire hovedområder, og der skal oprettes en eller flere fagretninger. Dog skal der anvendes de fire hovedområder til GF+, f.eks. "GF+ Teknologi, byggeri og transport".

# **Hovedforløb**

Hovedforløb, herunder specialer, for de uddannelser, der forventes udbudt det kommende år, skal oprettes i optagelse.dk. Udbuddene skal tilknyttes den afdeling, skolen forventer at udbyde det på. Udbuddene for hovedforløbene indeholder få oplysninger, og der skal kun oprettes ét udbud pr. speciale, I forventer at udbyde.

Bemærk at disse oplysninger også vises på Erhvervsuddannelseskortet. Såfremt der *ikke* oprettes udbud på de hovedforløb, herunder specialer, skolen udbyder, vil skolen fremstå på kortet med ingen eller få uddannelser.

Det skal bemærkes, at det ikke er muligt for eleverne at søge om optagelse på hovedforløb via Optagelse.dk. Eleverne skal kontakte den enkelte skole.

## **Afkrydsning af eux og skoleoplæring**

Ved oprettelse af udbud er det muligt at oplyse, om der er eux på uddannelsen og om der er adgang til skoleoplæring Det er vigtigt at sikre, at denne afkrydsning er korrekt. Ud over, at eleven bliver vildledt, hvis denne afkrydsning ikke er korrekt, vil det også betyde, at det vises forkert på Erhvervsuddannelseskortet. Vi skal gøre opmærksom på, at det ikke er muligt efter "Godkendt til offentliggørelse" at sætte fluebenet.

## **Sletning og ændring af udbud efter de er godkendt til offentliggørelse**

Udbud, der er godkendt til offentliggørelse, og hvor ansøgningsperioden er i gang, kan ikke slettes i Optagelse.dk, uanset årsag. Skolen skal, jf. § 57 i eud-bekendtgørelsen, kontakte eleverne med tilbud om vejledning og bistand til elevens videre uddannelsesforløb, hvis situationen opstår, hvor skolen ikke kan tilbyde eleven det valgte uddannelsesforløb.

STUK gør herudover opmærksom på, at udbud, der er godkendt til offentliggørelse, og hvor ansøgningsperioden er i gang kun i helt særlige tilfælde kan ændres.

#### **Behov for godkendelse af udbud efter årlig kadence**

Det forventes, at udbud for skoleåret 2024/2025 oprettes inden 30. november 2023. Opstår der ekstraordinært behov for oprettelse af udbud, ud over den årlige kadence, sker godkendelsen af disse udbud også af STUK. Det foregår ved, at der (i god tid) sendes en mail til [gi](mailto:given1@stukuvm.dk)[ven1@stukuvm.dk,](mailto:given1@stukuvm.dk) hvori det fremgår, hvilke udbud, der ønskes godkendt til offentliggørelse.

Til orientering fremgår væsentlige punkter i forbindelse med oprettelse af udbud i optagelse.dk 2024/2025 i en oversigt i bilag 1.

Med venlig hilsen

Gitte Kildegaard Venning Fuldmægtig Direkte tlf. +45 33 92 52 15 [gitte.kildegaard.venning@stukuvm.dk](mailto:gitte.kildegaard.venning@stukuvm.dk)

# **Bilag 1**

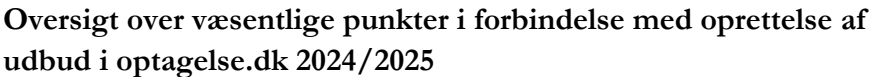

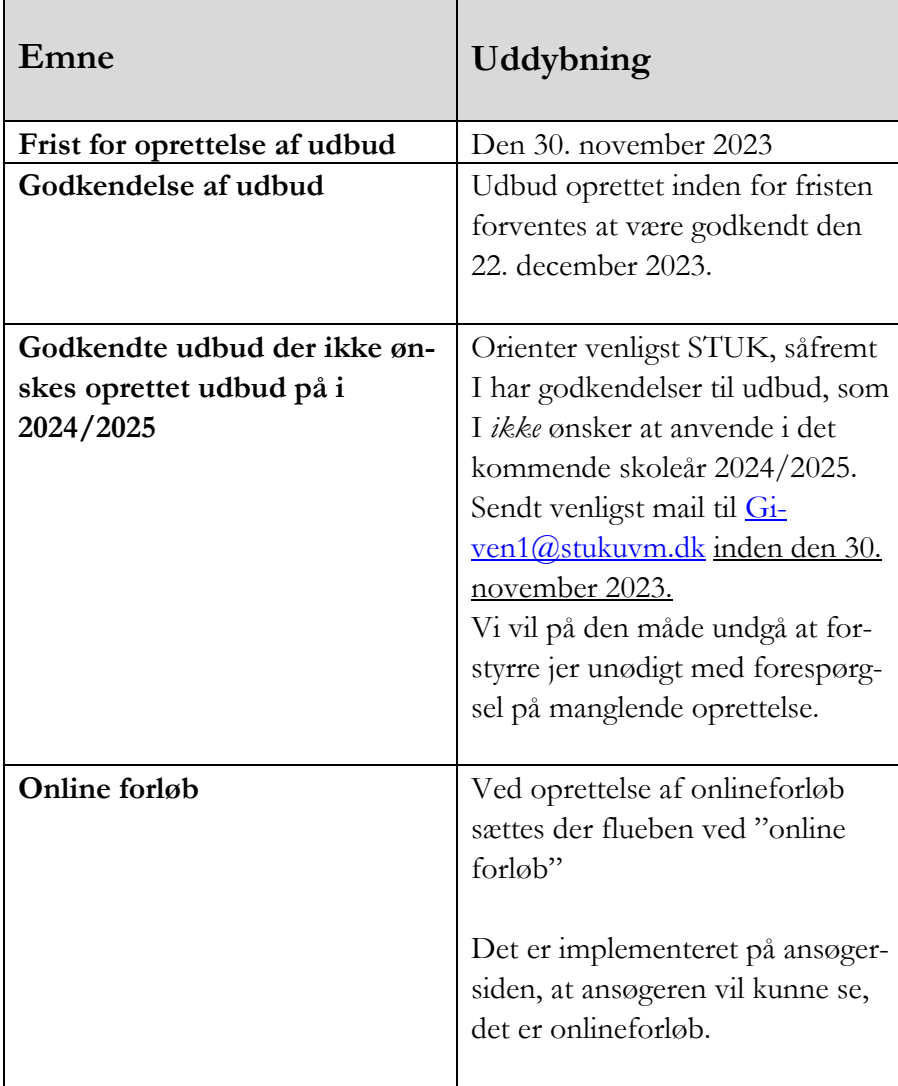

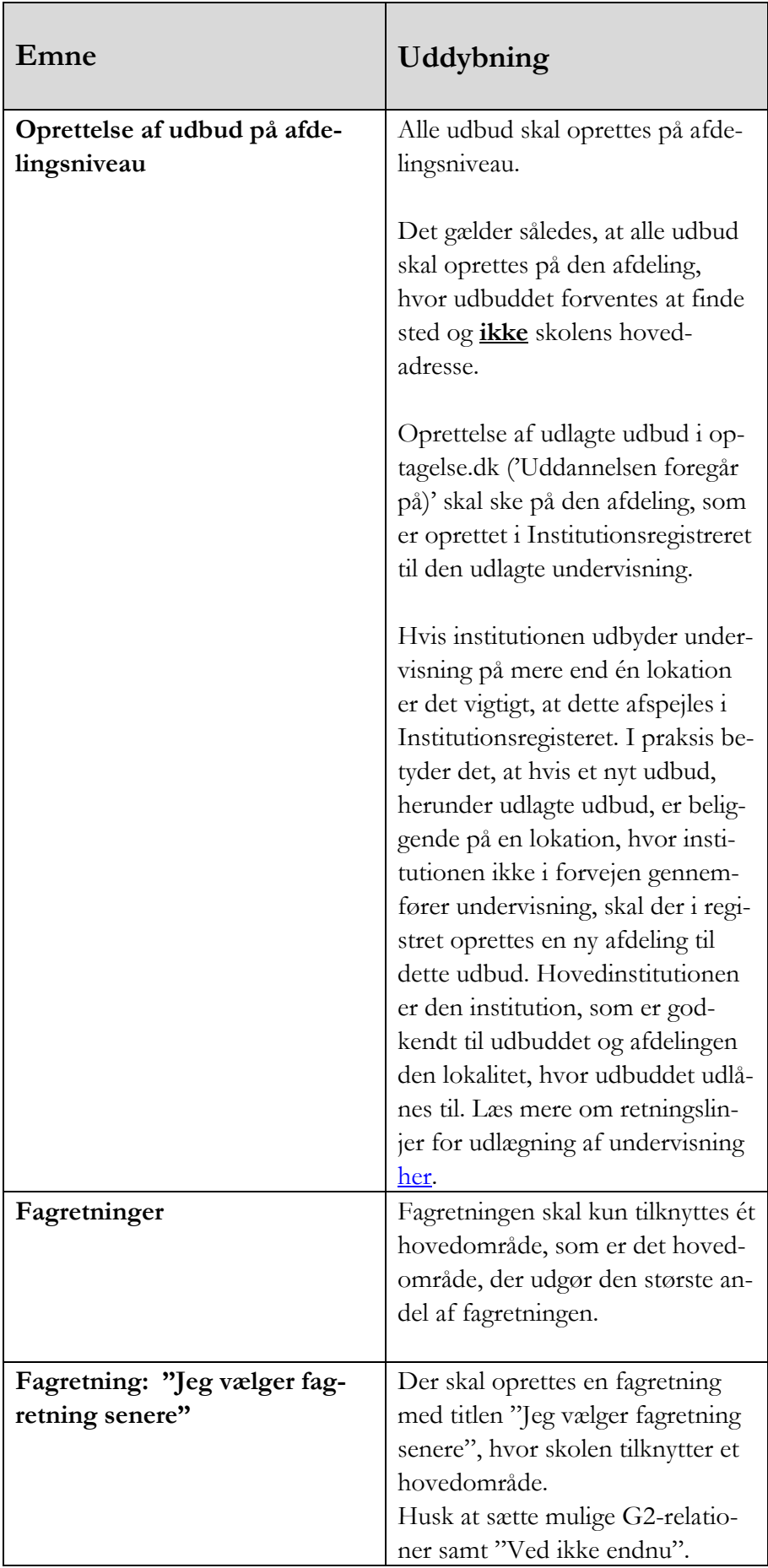

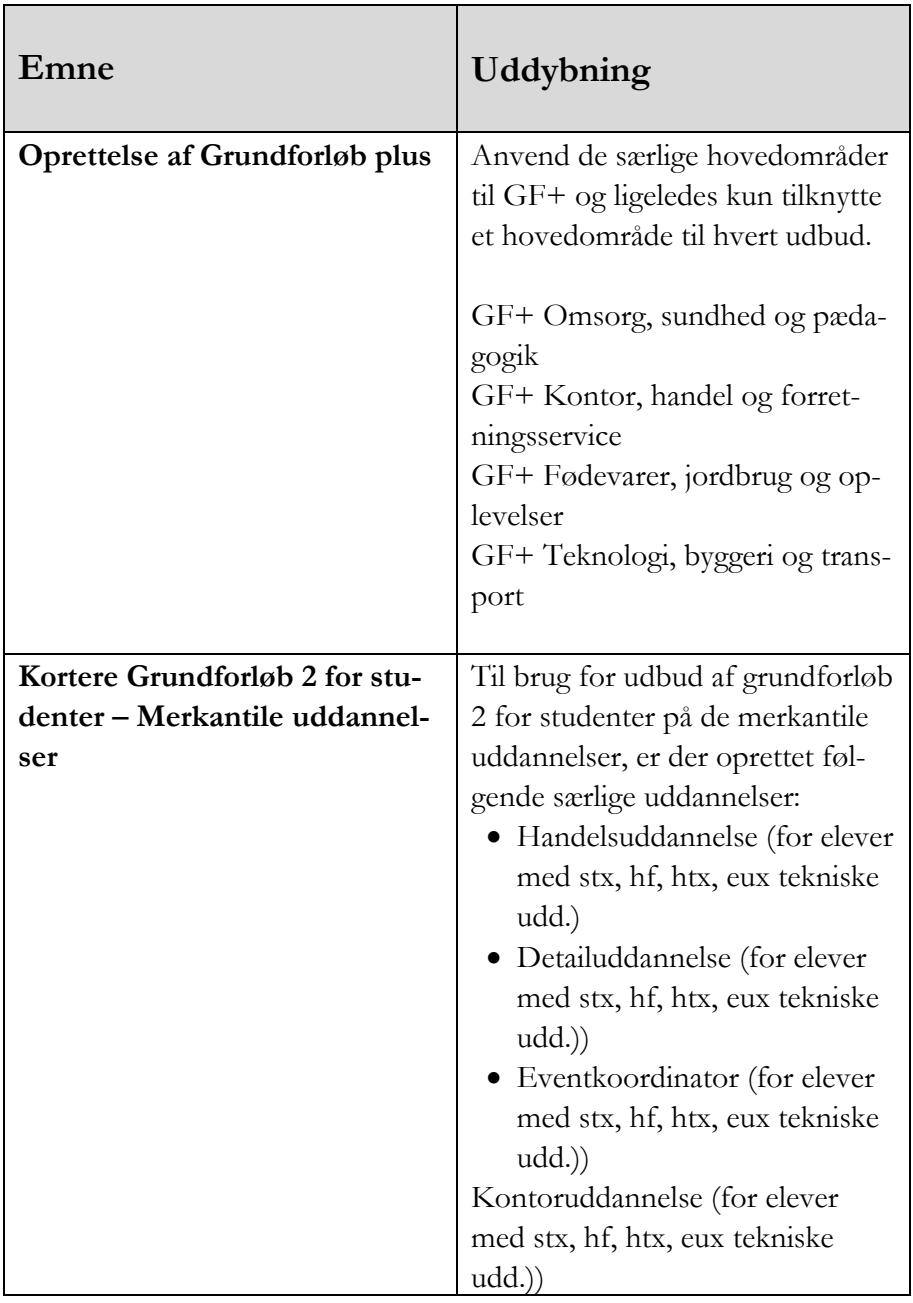